## **C# Communication**

**http://msdn.microsoft.com/en-us/library/system.net.sockets.tcplistener(v=vs.110).aspx**

## **C# Communication**

- **Target=> Chat Program**
	- **Chat Server**
	- **Chat Client**

**Microsoft .Net framework มี namespace 2 ตัวที่ใช้จัดการ กับ Internet protocol ท าให้โปรแกรมของเราสามารถส่ง ข ้ อม ู ลหร ื อร ั บข ้ อม ู ลผ าน Internet ได้ นั่นคือ ่ System.Net และ System.Net.Sockets**

## **C# Socket programming**

- **Socket คือการเชื่อมต่อการสื่อสารระหว่างจุดสองจุด (เครื่องสองเครื่อง) แบบไปกลับได้ระหว่างโปรแกรมสอง โปรแกรม (server กับ client) ภายในเครือข่ายเดียวกัน**
	- **Server Socket Program เป็ นโปรแกรมที่รันบนเครื่อง ที่มี socket ท่ผ ี ู กก ั บ Port number บนเครื่องและรอ request ที่จะเข้ามาจาก client**
	- **Client Socket Program จะต ้ องร ้ ู ว า IP Address ของ ่ เครื่องที่ server socket program ทา งานอย ู และ port ที่เครื่องนั้นรอฟัง request ด้วย**

# •**เมื่อมีการสร้างการเชื่อมต่อระหว่าง server และ client กจ ็ ะส ่งข ้ อม ู ล ผ่านทาง socket**

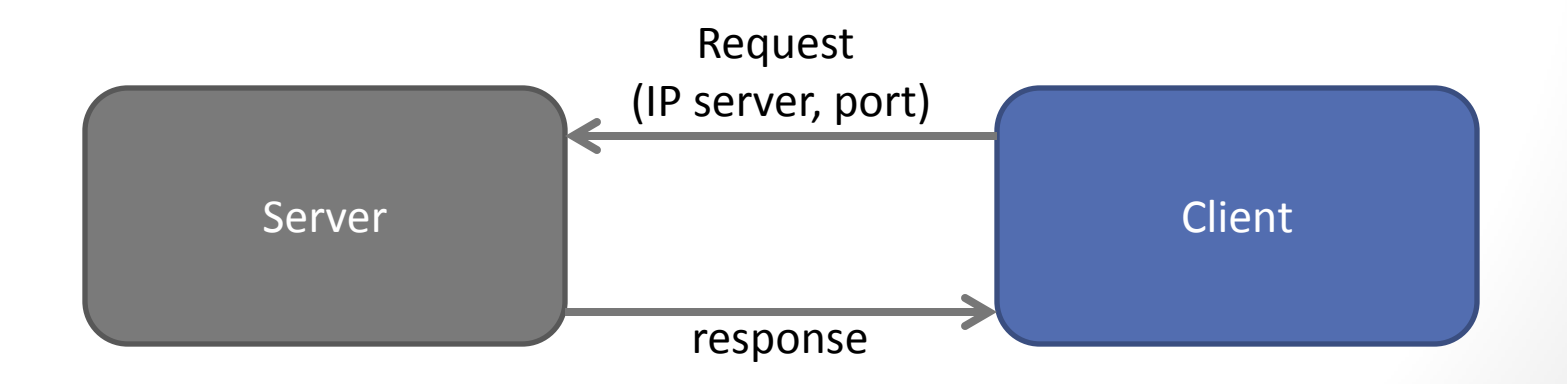

# **ชนิดของการเชื่อมต่อ**

•**ในการเขียน Socket Programming ใน C# นั้น มี Protocol ในการเชื่อมต่อนั้นมี 2 ชนิด**

### •**TCP/IP**

•**UDP/IP**

**ต่อไปเราจะมาลองท าเขียน socket programming โดยใช้ TCP/IP**

## **Server Socket Program**

•**จะใช้ C# เขียนแบบ Console** 

•**Server จะรอ request จาก Client** 

•**เมื่อ Server ได้รับ request จาก client, Server จะส่ง response ไป ยัง Client** 6

## **Client Socket Program**

- •**จะใช้ C# Windows Form**
- •**เมื่อ Client ท างาน**
	- •**มันจะสร้างการเชื่อมต่อไปยัง Server program**

7

•**ส่ง request ไปยัง Server** 

•**รับ response จาก Server**

## **Server Socket Program**

**ก าหนดว่าเราจะใช้ port หมายเลข 13000 ส าหรับ server socket เราจะสร้าง instance ของ class TcpListener และสั่งให้ท างาน**

**// Set the TcpListener on port 13000.**

```
Int32 port = 13000;
```

```
IPAddress localAddr = IPAddress.Parse("127.0.0.1");
```
**TcpListener server=null;** 

```
server = new TcpListener(localAddr, port);
```
**//Start listening for client request**

```
server.Start();
```
## **การอ านเข ี ยนข ้ อม ู ล ่**

**ขั้นต่อไป เราต้องรอรับ request เรื่อยๆ เราจะสร้าง infinite loop ส าหรับจัดการ request**

**เมื่อ server socket ได้รับ request จาก client ข ้ อม ู ลน ั น ้ เราจะอ านและเข ี ยนด ้ วย ่ NetworkStream** 

**using System;** 

**using System.IO;** 

**using System.Net;** 

**using System.Net.Sockets;** 

**using System.Text;**

```
class MyTcpListener {
```

```
public static void Main() {
```

```
TcpListener server=null;
```

```
try { // Set the TcpListener on port 13000.
```
**Int32 port = 13000;** 

**IPAddress localAddr = IPAddress.Parse("127.0.0.1");** 

**// TcpListener server = new TcpListener(port);** 

**server = new TcpListener(localAddr, port);** 

**// Start listening for client requests.** 

**server.Start();** 

**// Buffer for reading data** 

**Byte[] bytes = new Byte[256];** 

**String data = null;** 

#### **// Enter the listening loop.**

**while(true) { Console.Write("Waiting for a connection... ");** 

**// Perform a blocking call to accept requests.**

**TcpClient client = server.AcceptTcpClient();** 

**Console.WriteLine("Connected!");** 

**data = null;** 

**// Get a stream object for reading and writing** 

**NetworkStream stream = client.GetStream();** 

**int i;** 

**}**

**// Loop to receive all the data sent by the client.**

**while((i = stream.Read(bytes, 0, bytes.Length))!=0) {** 

**// Translate data bytes to a ASCII string.** 

**data = System.Text.Encoding.ASCII.GetString(bytes, 0, i);** 

**Console.WriteLine("Received: {0}", data);** 

**// Process the data sent by the client.** 

**data = data.ToUpper();** 

**byte[] msg = System.Text.Encoding.ASCII.GetBytes(data);** 

**// Send back a response.** 

**stream.Write(msg, 0, msg.Length);** 

**Console.WriteLine("Sent: {0}", data);** 

### **// Shutdown and end connection**

**client.Close();** 

**}**

```
} catch(SocketException e) {
```

```
Console.WriteLine("SocketException: {0}", e);
```
**} finally {** 

**// Stop listening for new clients.** 

**server.Stop();** 

### **}**

**}** 

**}**

**Console.WriteLine("\nHit enter to continue..."); Console.Read();** 

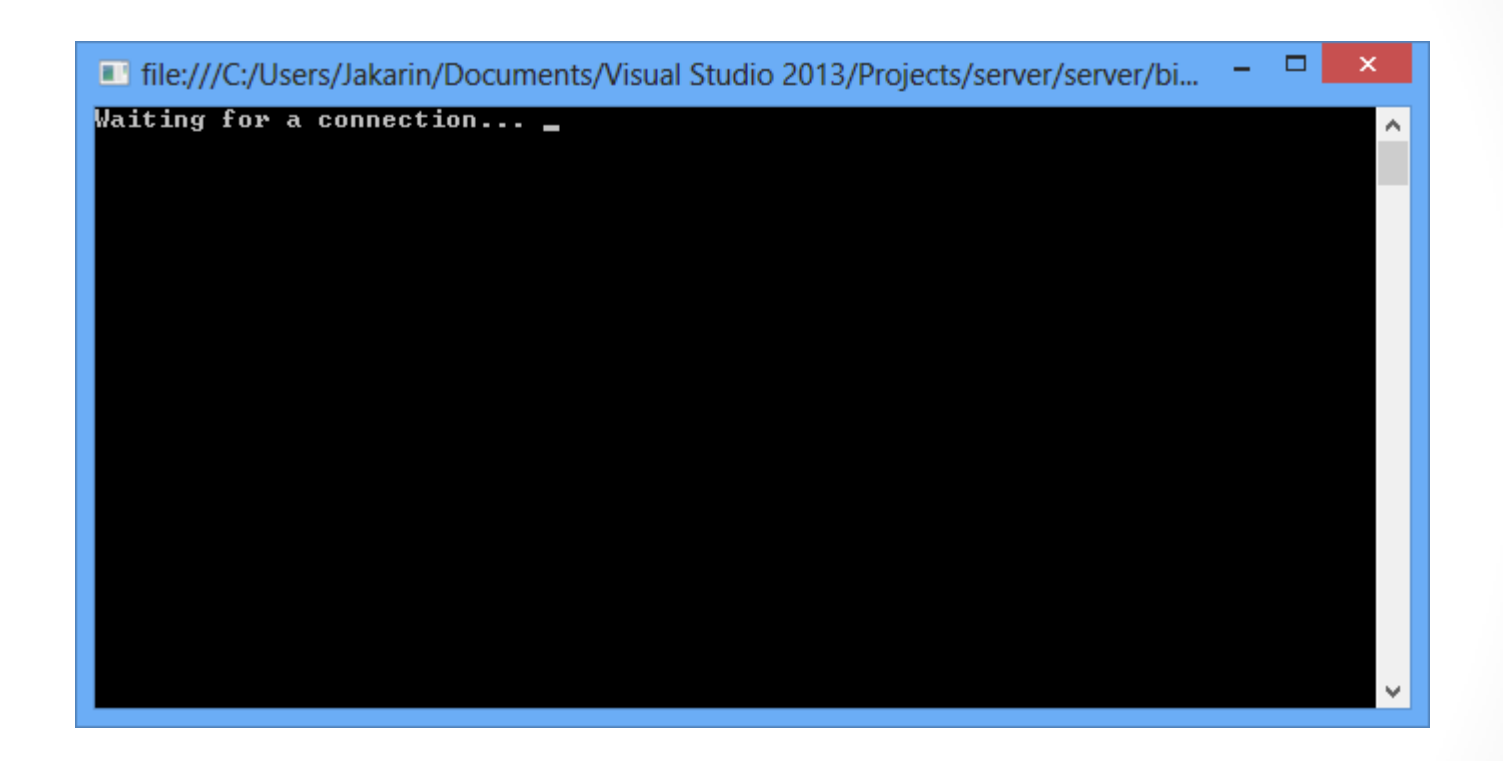

## **Client Socket Program**

- •**ใช้ window form**
- •**Client จะเชื่อมต่อที่ port 13000 ของ server ที่มี IP 127.0.0.1 (เครื่องตัวเราเอง)**

**Int32 port = 13000; TcpClient client = new TcpClient(server, port);** <sup>15</sup>

- **using System;**
- **using System.IO;**
- **using System.Net;**
- **using System.Net.Sockets;**
- **using System.Text;**
- **using System.Windows.Forms;**

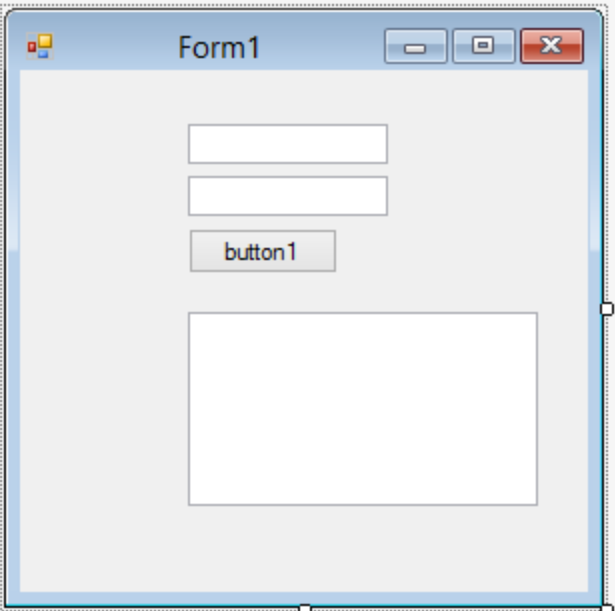

```
public partial class Form1 : Form
```

```
 public Form1()
```
### **{**

 **{**

```
 InitializeComponent();
```
### **}**

```
 private void button1_Click(object sender, EventArgs e)
```
### **{**

```
 String server = textBox1.Text;
```

```
 String message = textBox2.Text;
```
#### **try**

```
 { // Create a TcpClient.
```
 **// Note, for this client to work you need to have a TcpServer** 

 **// connected to the same address as specified by the server, port** 

 **// combination.**

```
 Int32 port = 13000;
```

```
 TcpClient client = new TcpClient(server, port);
```
 **// Translate the passed message into ASCII and store it as a Byte array.**

 **Byte[] data = System.Text.Encoding.ASCII.GetBytes(message);**

 **// Get a client stream for reading and writing.** 

 **NetworkStream stream = client.GetStream();**

 **// Send the message to the connected TcpServer.** 

 **stream.Write(data, 0, data.Length);**

 **Console.WriteLine("Sent: {0}", message);**

 **// Receive the TcpServer.response.** 

 **// Buffer to store the response bytes.**

 **data = new Byte[256];**

 **// String to store the response ASCII representation.**

 **String responseData = String.Empty;**

 **// Read the first batch of the TcpServer response bytes.**

 **Int32 bytes = stream.Read(data, 0, data.Length);**

 **responseData = System.Text.Encoding.ASCII.GetString(data, 0, bytes);**

 **textBox3.Text = textBox3.Text + responseData;**

 **Console.WriteLine("Received: {0}", responseData);**

### **// Close everything.**

 **stream.Close();**

 **client.Close();**

```
catch (ArgumentNullException ex)
```
### **{**

```
 Console.WriteLine("ArgumentNullException: {0}", ex);
}
       catch (SocketException ex)
{
```
 **}**

 **}**

```
 Console.WriteLine("SocketException: {0}", ex);
}
```
 **Console.WriteLine("\n Press Enter to continue..."); Console.Read();**

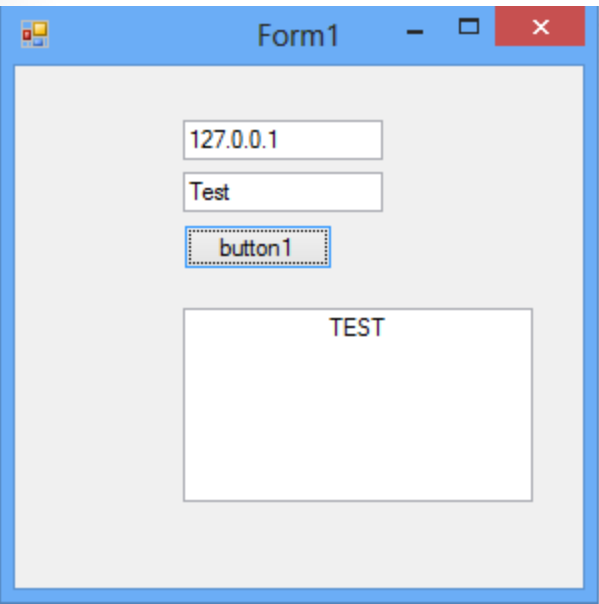

### Tile:///C:/Users/Jakarin/Documents/Visual Studio 2013/Projects/server/server/bi...

Waiting for a connection... Connected!<br>Received: Test<br>Sent: TEST<br>Waiting for a connection... \_

20

우리 다

 $\propto$ 

 $\triangle$